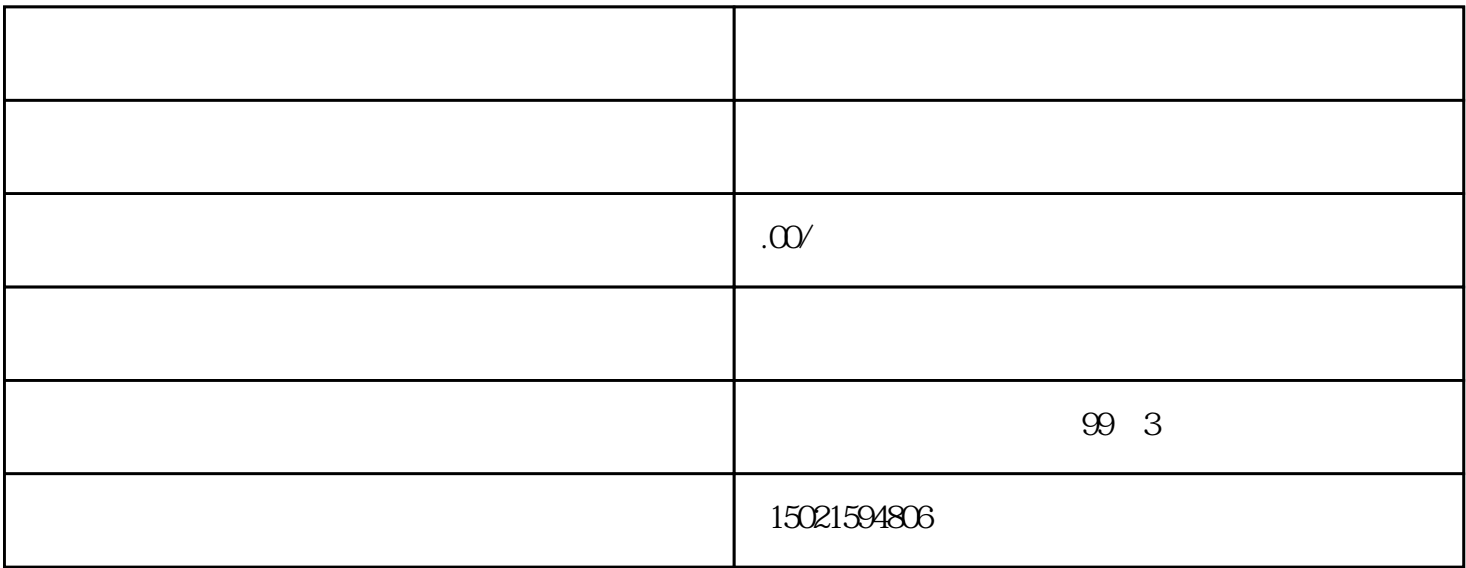

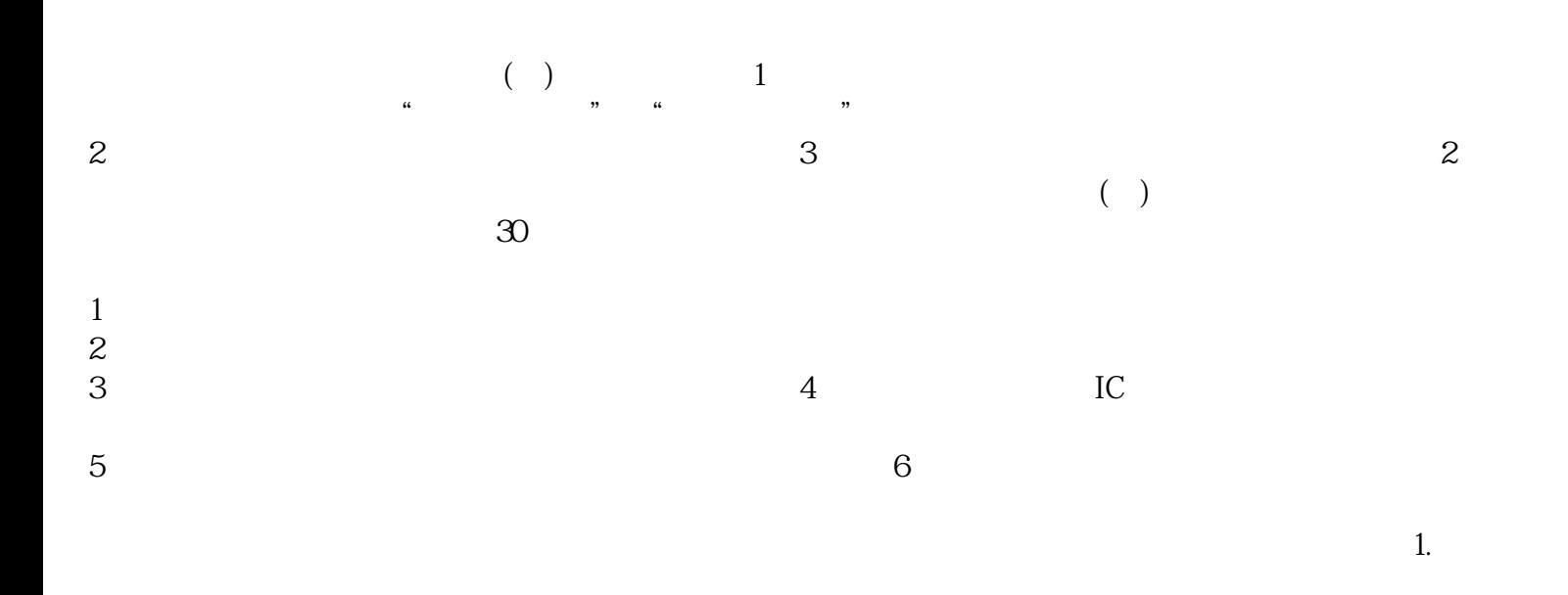

 $2.$